**SOFTWARE**

Wolf-Garten implementiert WMS Logos und setzt damit neues Logistikkonzept um

# **Sichtweise der Distribution ist gefragt**

**Der Gartengerätehersteller Wolf-Garten aus dem rheinlandpfälzischen Betzdorf hat sein gesamtes Distributionsund Lagerhaltungskonzept auf ein europäisches Zentrallager am Stammsitz des Unternehmens umgestellt. Zur Steuerung sämtlicher Logistikprozesse innerhalb des Lagers nutzt das Unternehmen das Warehouse-Management-System Logos des Viernheimer Softwareher stellers Gigaton.** 

Wolf-Garten hat sich von der ursprünglichen Metallwarenfabrik zu einem der größten europäischen Komplettanbieter für Gartengeräte entwickelt. Dabei war die Logistik – historisch gewachsen – über verschiedene Standorte und zahlreiche Außenlager verteilt. Deshalb wollte man ein einheitliches und zentrales Lager, zunächst für die mittel- und westeuropäische Distribution in allen drei Unternehmenssparten (Gartengeräte, Ersatzteile sowie Dünger und Saatgut), am Firmensitz in Betzdorf einrichten. Dieses Lager war jedoch für die Zukunft und weiteres Wachstum so auszurichten, dass die gesamte europäische Versorgung von dort aus organisiert werden kann. Dazu wurde ein Teil der bestehenden Anlage genutzt und erweitert, insbesondere um eine Versandbereitstellungshalle.

Heute betreibt Wolf-Garten eine Anlage mit 5 000 Palettenstellplätzen in einer konventionellen Regalanlage, 15 000 Palettenstellplätzen im Blocklager, ein Kleinteilelager für 10 000 Ersatzteilartikel, eine Kommissionierregalanlage für 1000 Artikel sowie 10000 m<sup>2</sup> Logistik- und Versandbereitstellungsfläche auf einer Lagerfläche von insgesamt 20 000 m².

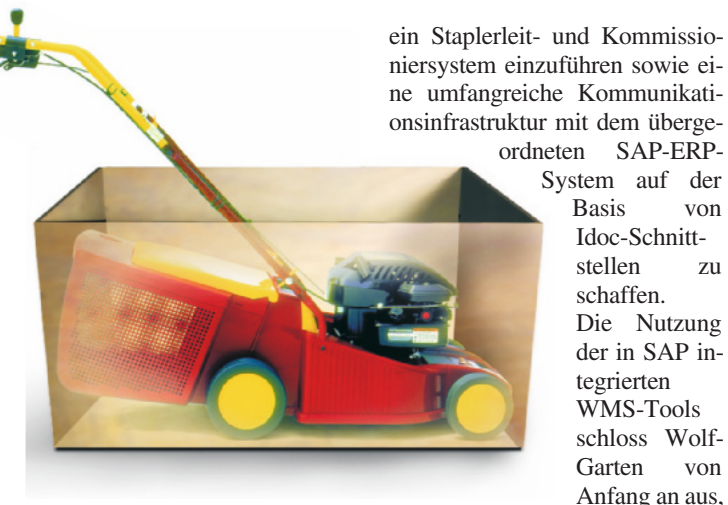

**Wolf-Garten brachte hierzulande die ersten Rasenmäher mit rotierenden Klingen und Elektroantrieb auf den Markt** 

Die entscheidende Herausforderung bei dieser Konzeption war der stramme Zeitplan, wie Jörg Rolfs berichtet, bei Wolf-Garten Logistik leiter. Für die Umsetzung des Vorhabens blieben im ersten Schritt insgesamt lediglich drei Monate. In diesem für ein Projekt in solch einer Größenordnung äußerst knappen Zeitrahmen waren nicht nur die ersten Lager in den einen zukünftigen Zentrallagerstandort zu konsolidieren, sondern es war auch ein Warehouse Management System (WMS) und

Implementierungsaufwand für ein solches Vorhaben im SAP-Umfeld als deutlich zu hoch bewertet wurde. Man suchte ein WMS, das einerseits flexibel und schnell – möglichst mit vorkonfigurierten Standardprozessen – zu implementieren ist und andererseits über zertifizierte Anbindungen zu SAP verfügte, da alle anderen Geschäftsprozesse erfolgreich in SAP abgebildet sind. "Am Charakter der Systemarchitektur sollte sich keinesfalls etwas ändern", fährt Jörg Rolfs fort. Alle in SAP definierten

ergänzt IT-Chefin Jutta Pauly, da der

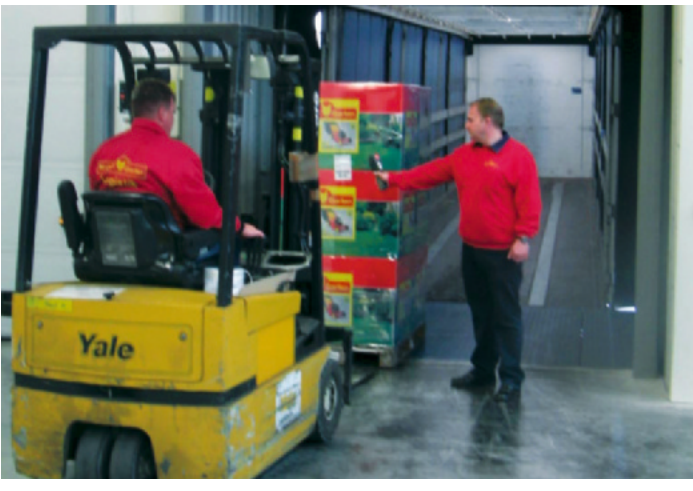

**Erfassung der Verladung einer Palette auf einen Lkw per Datenfunk-Terminal** 

Abläufe sollten für alle anderen Geschäftsbereiche unberührt bleiben, damit sich für die an den Umgang mit den SAP-Systemen gewohnten Mitarbeiter in ihrer täglichen Arbeit nach Möglichkeit nichts änderte.

Neben der Integrationsfähigkeit in das bestehende SAP-Umfeld war für Wolf-Garten auch die Umsetzung eines etwas veränderten logistischen Ansatzes von entscheidender Bedeutung für das Projekt: die gesamte Steuerung des Lagers, insbesondere im Bereich der Kommissionierung, sollte sich nämlich sehr viel stärker als zuvor an den Erfordernissen der nachgelagerten Distribution orientieren, um das hier vermutete Optimierungspotenzial besser ausschöpfen zu können.

"Die optimale Unterstützung von Einlagerungs-, Entnahme- und Kommissionierprozessen durch ein modernes WMS auf der Basis eines datenfunkgestützten Staplerleit- und Kommissioniersystem ist nämlich nur die eine Seite der Medaille", berichtet Jörg Rolfs. "Die andere Seite ist die Steuerung all dieser Prozesse von der Distributionsseite her." Nicht nur, weil der Handel heute die bedarfsgerechte Anlieferung in klar definierten Zeitfenstern mit elektronischer Avisierung über Eancom wie selbstverständlich vorab verlange, sondern auch, weil die Kapazitäten hier sehr viel besser ausgelastet und damit Kosten gesenkt werden könnten.

Deshalb entschied sich Wolf-Garten, das WMS Logos der Viernheimer Gigaton GmbH einzusetzen. Insbesondere das integrierte transportorientierte Leitstandsystem erlaubt es, aus der Blickrichtung des geplanten Transports über mehrere Ebenen hinweg zu erkennen, in welchem Status sich die Kommissionierung befindet. Über einen entsprechenden Leitstandsmonitor werden sämtliche für einen Tag geplanten Transpor**SOFTWARE**

te dargestellt. Zu jedem dieser Transporte wird ein ständig aktualisierter prozentualer Erfüllungsgrad in einem farblich prägnanten Ampelsystem visualisiert, sodass sofort erkennbar wird, wann die Entnahmeprozesse für einzelne Transporte in einen kritischen Zustand geraten. In diesem Fall kann dann – über einfaches Anklicken des sich problematisch entwickelnden Transports – auf der Ebene der in ihm enthaltenen Sendungen sowie der darin wieder enthaltenen Pickpositionen verfolgt werden, wo die Ursachen für die Verzögerungen liegen. Der Leitstand kann dann umgehend nach dem Erkennen eines Problems mit der Veränderung von Prioritäten in der Abarbeitungs-

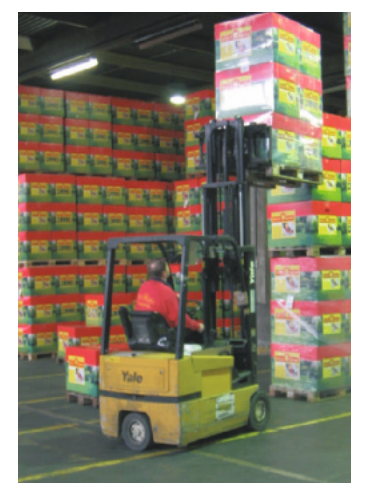

#### **Blick in das Blocklager von Wolf-Garten, das über eine Kapazität von 15 000 Palettenstellplätzen verfügt**

reihenfolge oder durch Konzentrieren von Ressourcen wie Personal- oder Gerätekapazitäten in anderen Bereichen reagieren.

Eine weitere Anforderung an das bei Wolf-Garten zu installierenden WMS lag auch in dem darin integrierten Versandsystem, das nicht nur über die üblichen Standards zur Dokumentation des Transports mit Packstückinhaltslisten, Borderos und Labels verfügt, sondern auch über einen automatischen Versand von EDI-Avisen an alle wichtigen KEP-Dienstleister, Spediteure und Kooperationen.

Ein wichtiger Punkt, gerade im Hinblick auf eine partnerschaftliche Zusammenarbeit mit den Transporteuren, war es zudem, über das WMS jedem in diesem Bereich engagierten Dienstleister regelmäßig vorab individuell an seinen Touren und Routen ausgerichtete Planungsinformationen zur Verfügung zu stellen. Diese versetzen ihn in die Lage, aus seiner Sicht optimal Transport- und Ladereihenfolgen zusammenzustellen. An diesen Vorgaben orientiert sich dann auch die Kommissionierung und Versandbereitstellung bei Wolf-Garten, sodass auch hier deutliche Effizienzvorteile erzielt werden konnten.

Neben der Ausrichtung der logistischen Prozesse an den Distributionserfordernissen stand das Projekt aber auch unter dem Druck, die unterschiedlichsten<br>logistischen Abwicklungsfor-Abwicklungsformen vereinen zu müssen, die aus der Zusammenführung mehrerer Lager, vor allem aber aller drei Unternehmenssparten resultierten. Die Lagerhaltung von Ersatzteilen für motorbetriebene Gartengeräte ist zwar prinzipiell derjenigen für die Gartengeräte selbst oder für Düngemittel und Saatgut ähnlich, doch identisch ist sie nicht. Insofern waren in dem neuen Zentrallager auch völlig unterschiedliche Einlagerungs- und Kommissionierstrategien wie auch vollkommen differierende Verteilwege und Verkehrsarten zu vereinen.

Die konsequente Verfolgung und Umsetzung des neuen Ansatzes, die Lagersteuerung nicht nur aus sich selbst heraus zu optimieren, sondern auch aus der Distributionssicht zu betrachten, war die Grundlage für die rasche Integration aller Lager und Sparten, ergänzt Jörg Rolfs abschließend. Trotz ihrer zum Teil völlig unterschiedlichen Traditionen und den daraus hervorgegangenen stark differierenden Prozessabläufen konnte das Projekt letztlich erfolgreich sein. "Wir haben hier gemeinsam mit unserem Softwarepartner innerhalb des sehr kurzen Zeitraums von nur drei Monaten nicht nur ein neues Lager in Betrieb genommen, sondern auch ein neues zukunftsweisendes Logistikkonzept."

#### **Weitere Informationen**

fm

*www.gigaton.de www.wolf-garten.de*  *Fleet-Navigator-Eingaben sind jetzt zu 100 Prozent fingerbedienbar* 

## **Flotte findet nun bessere Wege**

Die neue Version des mobilen Navigationssystems für Pkwoder Sprinterflotten ab fünf Fahr-

für die länderübergreifende Navigation. Zudem wurde die Version 4 um eine Karte für Osteuro-

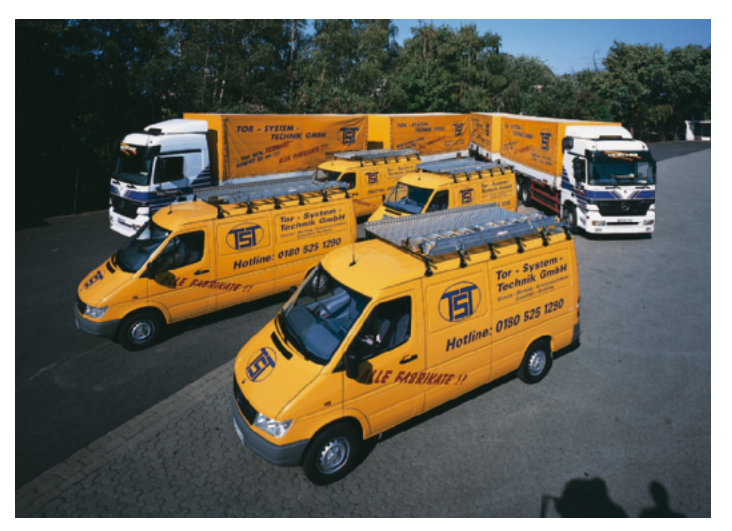

**Der Map&Guide Fleet Navigator enthält eine Grobnetzkarte Europa, in die sich beliebige Länderkarten einfügen lassen**

zeugen, Map&Guide Fleet Navigator, bietet nun eine vollständig überarbeitete, nach Angaben der Karlsruher Map&Guide GmbH komfortabler zu bedienende Oberfläche sowie eine Funktion pa ergänzt und ist in zehn Sprachen verfügbar. Die Eingaben sind jetzt zu 100 Prozent fingerbedienbar und es steht eine vollständige Tastatur zur Verfügung. *www.mapandguide.de* 

### *Abrechnungstool für Lagerlogistik und Transporte*

## **Versandkosten einfacher abrechnen**

Für die Abrechnung logistischer Dienstleistungen inklusive der Versandkosten hat die Würzburger Aisys AG ein neues IT-Tool entwickelt. Dieses ist standardmäßig in die Lagerverwaltungssoftware der Würzburger integriert. Auf Knopfdruck lassen sich so Rechnungen sowohl für Lager- und Zusatzservices als auch für Transportdienstleistungen erstellen. Außerdem soll die Prüfung von Transportkosten einfacher werden.

Mit der Software können Rechnungen und dazugehörige Anlagen ohne weitere Arbeitsschritte erzeugt werden. Dies ist vorteilhaft, weil Logistikdienstleister und Produktionsunternehmen teilweise enorm viel Zeit und Mitarbeiterressourcen investieren, um nach dem Versand von Ware die Rechnung zu erstellen. Problematisch sind die schnelle Verfügbarkeit der Daten, die für die Rechnungsstellung benötigt werden, sowie der Zugriff auf die Auftragsdaten, um bei Nachfragen auskunftsfähig zu sein. Einer der Vorteile des Systems ist zudem die Möglichkeit, Versandkosten abzurechnen. Die Tarife der führenden KEP-Dienstleister sind im Tarifwerk bereits standardmäßig abgebildet, weite-

re Speditionen lassen sich manuell ergänzen. Der Anwender kann bei jedem Frachtführer sowohl die vereinbarten Frachtkosten als auch die eigenen Frachterlöse für die einzelnen Mandanten hinterlegen. Für Versandaufträge, für die der Versender einen fremden Frachtführer beauftragt hat, wird gleichzeitig eine Belastungsanzeige erstellt. *www.aisys.de*